## **ISROCK** Pomoc techniczna – pytania i odpowiedzi

- 1. Q: Chciałbym zainstalować system Windows 7 x64 na dysku z tablicami typu GPT. Co powinienem zrobić wcześniej?
	- W tym przypadku zalecamy zainstalowanie łatki. Hot fix znajduje się pod tym adresem:  $A$ : http://support.microsoft.com/kb/979903

## 2. Q: Po instalacji aplikacji Daemon Tools program PowerDVD10 nie chce odtwarzać płyt Blu-ray. Dlaczego?

 $A:$ Proszę uaktywnić opcję "Advanced Emulation" w ustawieniach programu Daemon Tools.

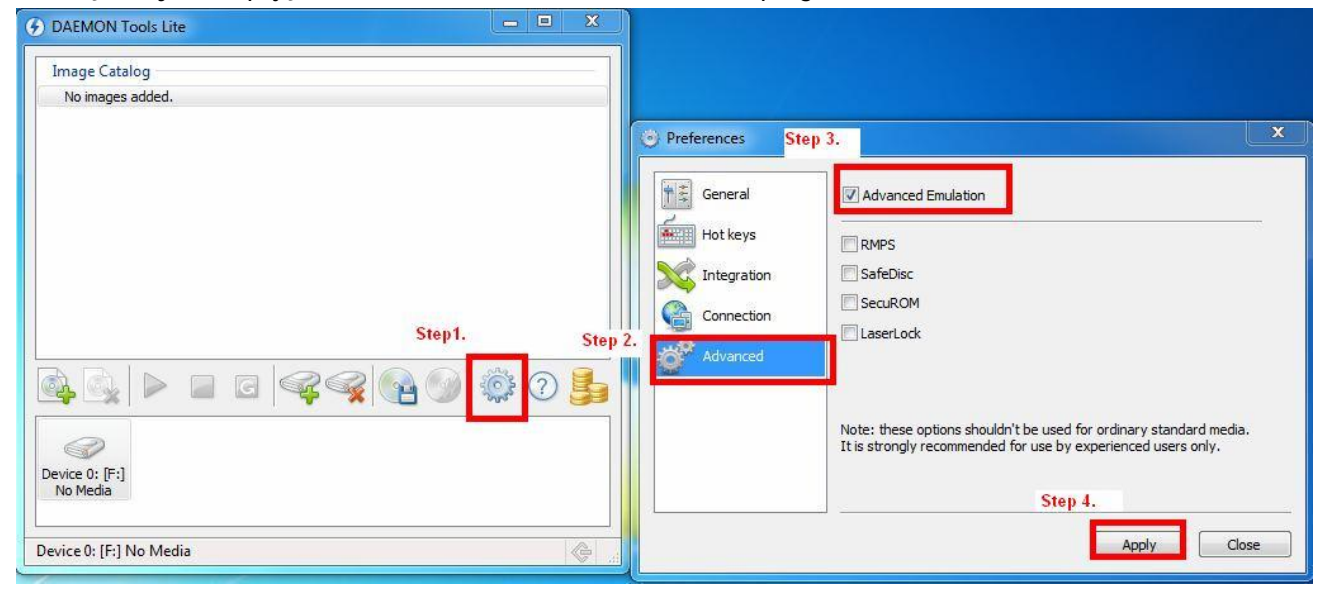

## 3. Q: Jak przyspieszyć transfer plików poprzez sieć w przypadku korzystania z menadżera plików Directory Opus?

- Proszę odnaleźć widoczną poniżej opcję.  $A:$ 
	- 1. W ustawieniach Directory Opus proszę zwiększyć bufor do wartości 9999.

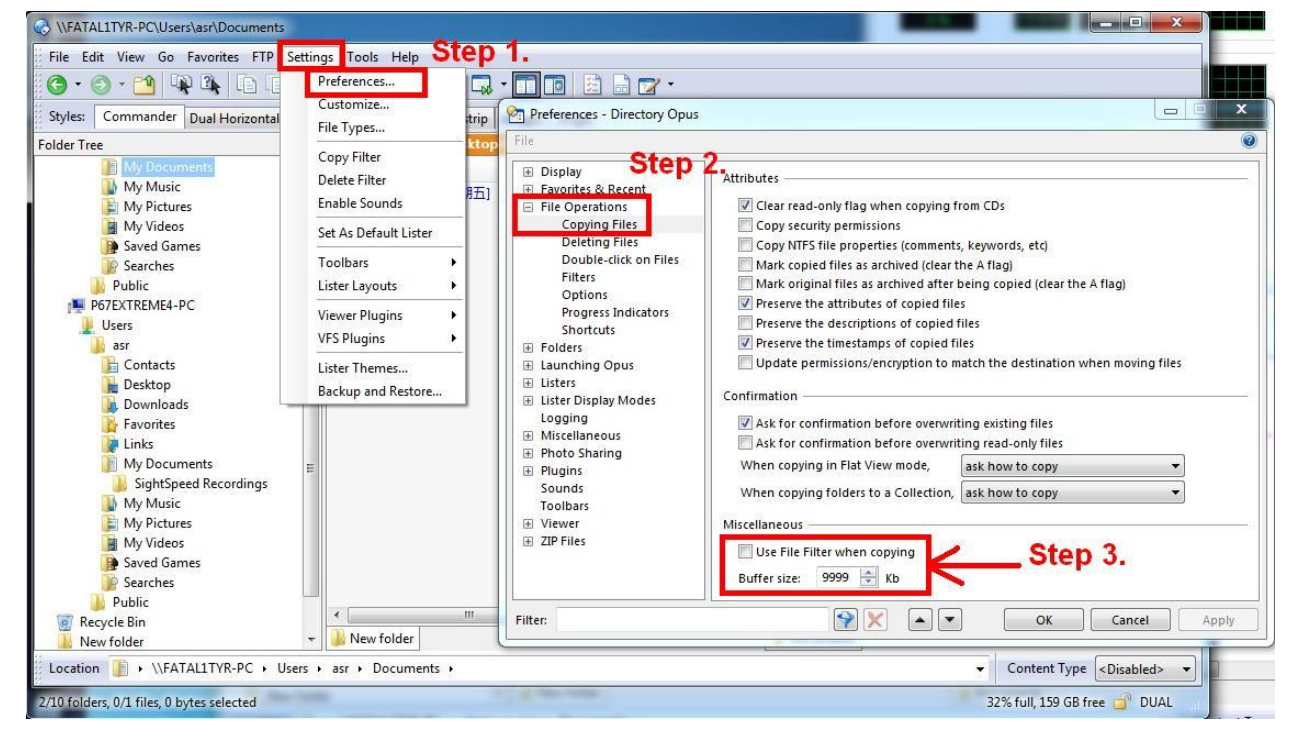

Wyłączenie funkcji Green Ethernet (wartość Disable).  $2.$ 

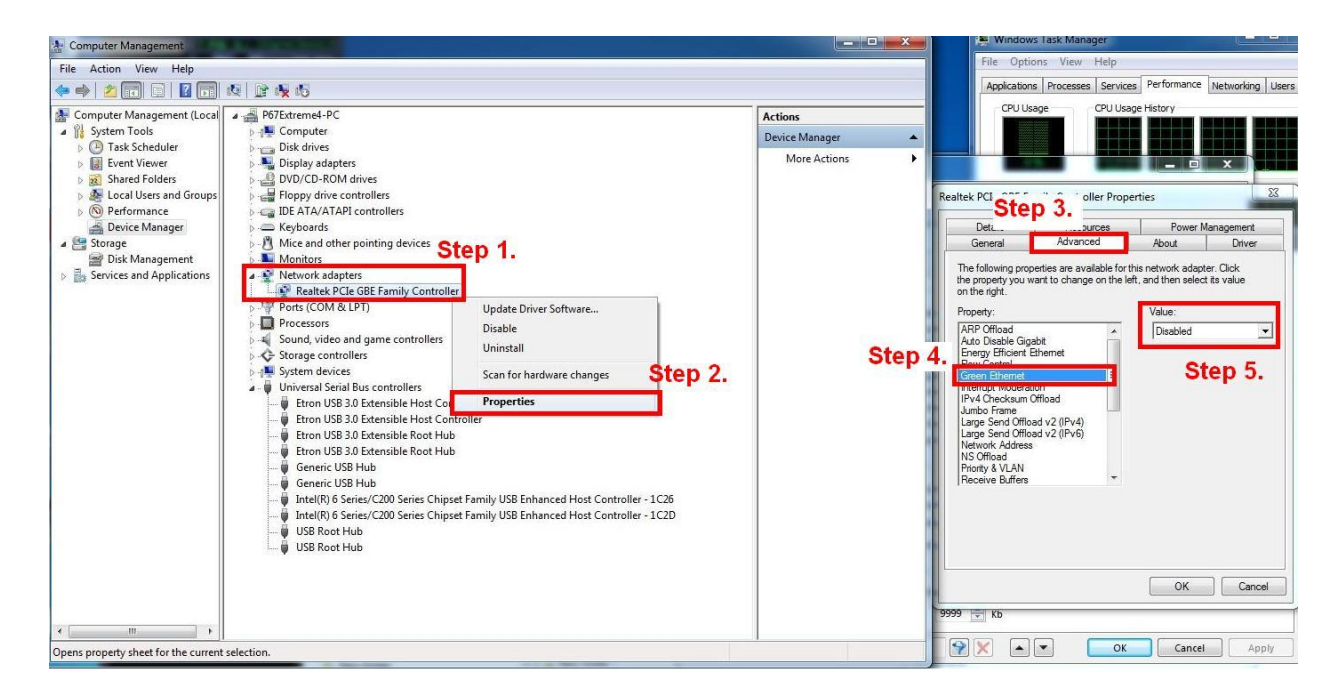

3. Wyłączenie opcji Interrupt Moderation (wartość Disable).

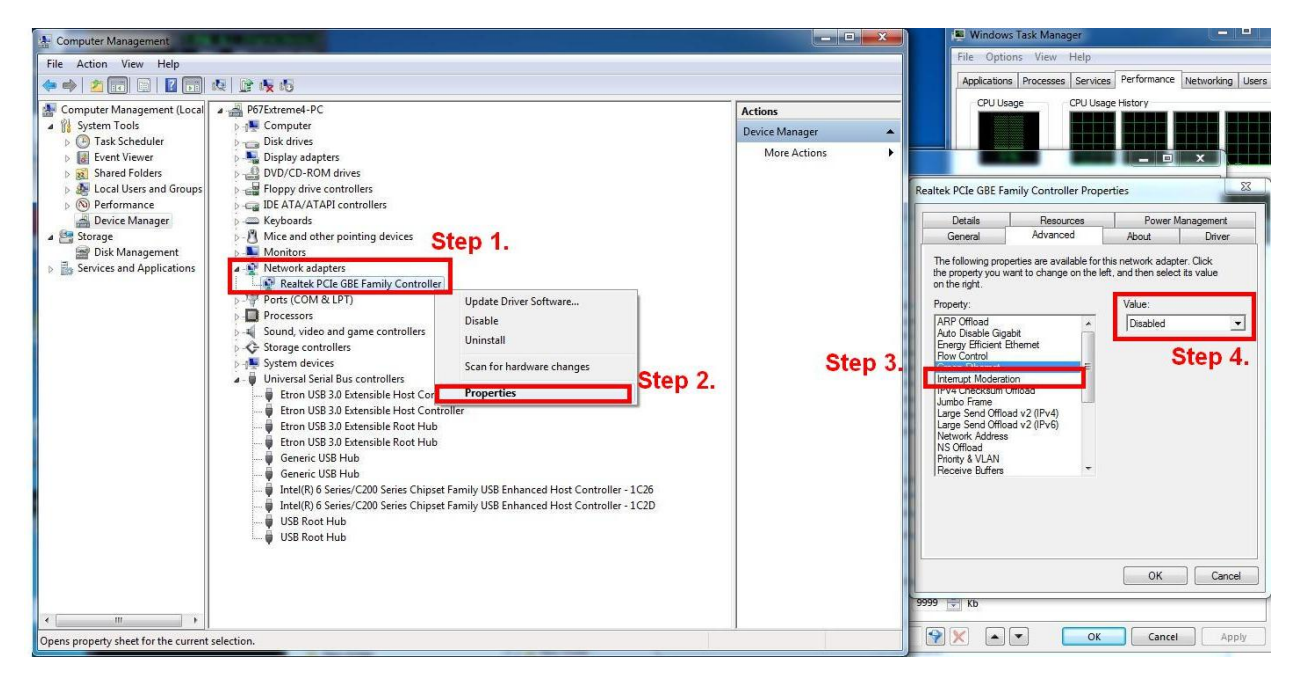

## 4. Q: Dlaczego mój telefon iPhone4 nie może być ropzpoznany przez kontroler Etron USB 3.0?

A: Proszę pobrać sterowniki Etron USB 3.0 w wersji 0.96 lub nowsze.

Sterowniki Etron USB 3.0 można pobrać z poniższych serwerów.

Asia server:

http://download.asrock.com/drivers/All/USB/USB3\_Etron\_Win7-64\_Win7\_Vista64\_Vista\_XP64\_XP(v0.89).zip Europe server:

http://europe.asrock.com/downloadsite/drivers/All/USB/USB3\_Etron\_Win7-64\_Win7\_Vista64\_Vista\_XP64\_XP(v0.8 9).zip

USA server:

ftp://174.142.97.10/drivers/All/USB/USB3\_Etron\_Win7-64\_Win7\_Vista64\_Vista\_XP64\_XP(v0.89).zip